# **Министерство образования и науки Российской Федерации**

**Частное образовательное учреждение высшего образования** 

 **«Курский институт менеджмента, экономики и бизнеса»** 

# **МЕТОДИЧЕСКИЕ РЕКОМЕНДАЦИИ**

**по выполнению курсовой работы**  по дисциплине *«Экономика организаций»* 

**по направлению подготовки 38.03.06 Торговое дело Профиль Коммерческая деятельность**

> **КУРСК 2018**

### **ОГЛАВЛЕНИЕ**

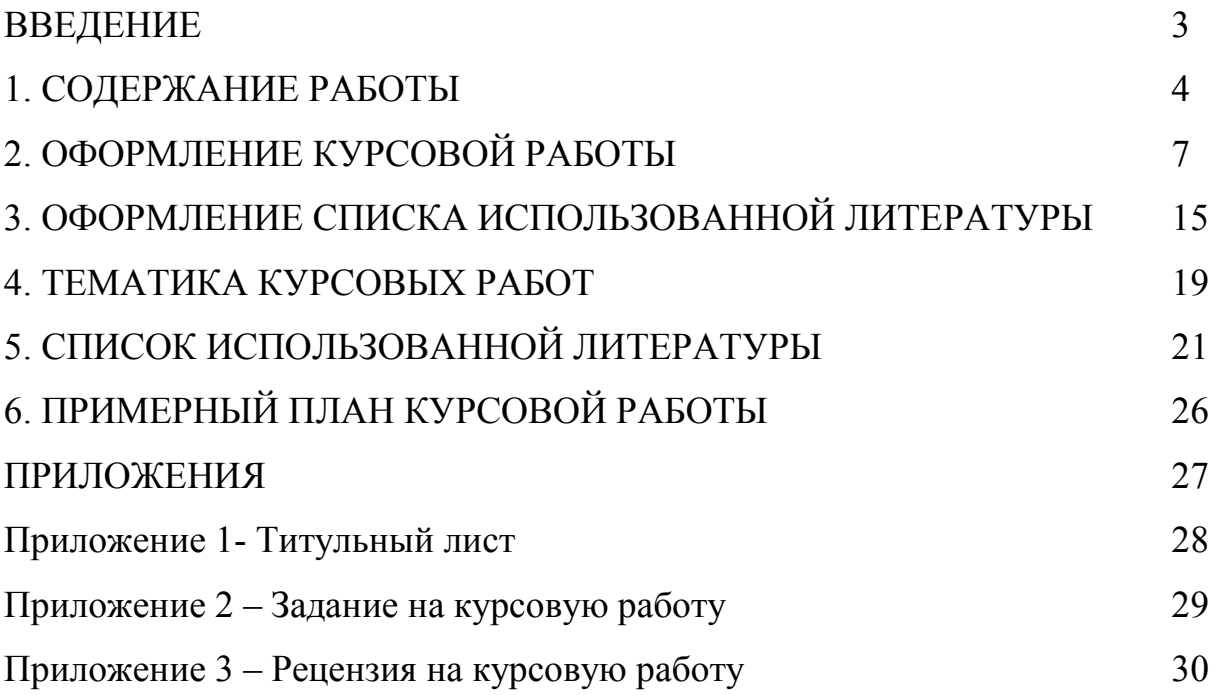

#### **ВВЕДЕНИЕ**

Методические указания разработаны на основе рабочей программы учебной дисциплины «Экономика организаций». Курсовая работа является индивидуальной, самостоятельно выполненной работой студента. Методические указания призваны помочь студенту выбрать тему и выполнить исследование.

Целью курсовой работы является систематизация, закрепление и расширение теоретических знаний в области управления персоналом, ознакомление с практическими материалами, развитие аналитических навыков, овладение элементами самостоятельной исследовательской работы.

Курсовая работа по дисциплине «Экономика организаций» должна способствовать формированию у студентов:

четкого представления о сущности, принципах и функциях коммерческой деятельности в организациях;

умений и навыков по разработке мероприятий по совершенствованию коммерческой деятельности;

− умений по применению расчетных методов техникоэкономического обоснования проектов и мероприятий по их осуществлению;

навыков в пользовании справочной и нормативно-правовой литературой для расчетов и проектирования;

творческого подхода в анализе и проектировании прогрессивных форм организации коммерческой деятельности, опирающихся на изучении передового отечественного и зарубежного опыта.

Выполнение курсовой работы предполагает консультационную помощь со стороны преподавателя и творческое развитие студентом темы и разделов курсовой работы.

#### **1. СОДЕРЖАНИЕ РАБОТЫ**

Общий объем работы должен составлять 35-50 страниц машинописного текста. Оригинальность текста должна составить не менее 65%.

Курсовая работа включает следующие элементы:

- − титульный лист;
- задание;
- − введение;
- − основная часть;
- заключение;
- список использованной литературы;
- − приложения.

На титульном листе курсовой работы указывается наименование вуза и кафедры, специальность, фамилия, имя и отчество студента, тема курсовой работы, ученое звание, фамилия, имя и отчество научного руководителя*,*  должность (Приложение 1).

В задании указывается исходная информация, используемая при написании работы, структура работы, иллюстративный материал (Приложение 2).

Во *введении* необходимо обосновать и раскрыть актуальность исследуемой проблемы, объект и предмет исследования, определить цель, задачи, методы исследования.

Цель исследования – это результат, который должен быть получен в процессе исследования. Результат зависит от темы исследования.

Задачи исследования определяют виды работ в процессе исследования и соотносятся с главами.

Объект исследования – проблема, решению которой посвящена курсовая работа.

Предмет исследования – конкретная составляющая объекта, которой посвящена вторая и третья главы.

Кроме того, должна быть четко определена теоретическая база исследования, т.е. перечислены все наиболее значимые авторы, проводившие научные или научно-практические исследования по данной проблеме. В конце введения необходимо привести краткое содержание последующих глав курсовой работы. Объем введения – 2-3 страницы.

*Основная часть* делится на три главы и должна содержать теоретические аспекты и практические проблемы по выбранной теме, пишется на основе нормативных документов, литературных источников и должна содержать критическую оценку известных способов решения проблемы. Наряду с теоретическим материалом, раздел должен содержать практические примеры решения проблемы. Для этого должен быть приведен перечень показателей, их характеристика, способы применения.

*Первая глава* содержит описание проблемы, вводит в саму проблему, характеризует состояние теории исследования по выбранной теме, анализирует исторический опыт (исторические проблемы). Глава носит теоретический характер. Данный раздел курсовой работы выполняется на основе изучения специальной литературы, нормативных и иных материалов.

Объем первой главы – 12-15 страниц.

*Вторая глава* носит аналитический характер. Традиционно во второй главе уже проводится подробный анализ объекта исследования (предприятия, учреждения или организации), описываются его основные параметры и характеристики. В этой главе должны быть определены основные проблемы в области коммерческой деятельности. Данная глава выполняется по материалам, собранным на предприятии. Объем второй главы – 12-15 страниц.

*В третьей главе* разрабатываются рекомендации по решению проблем выявленных во второй главе, обосновывается их экономическая целесообразность. Первоначально формулируются основные выводы о сущности проблем и способах их решения. Затем предлагается обоснование с

точки зрения экономической и социальной эффективности. Объем третьей главы – 12-15 страниц.

В *заключении* излагаются основные выводы по результатам проделанной работы, в обобщенном виде показывается эффективность рекомендуемых предложений. Объем заключения - 2-3 страниц.

*Список использованной литературы* составляется в строго приоритетном порядке, начиная с нормативных правовых актов федерального уровня, регионального уровня, индивидуальных и коллективных монографий, научных статей и т.д.

В *приложении* могут содержаться копии собранных документов, бухгалтерских и статистических отчетов организации, на основе которых выполнена курсовая работа; графики, таблицы, диаграммы, другие документы.

### **2. ОФОРМЛЕНИЕ КУРСОВОЙ РАБОТЫ**

Курсовая работа должна быть выполнена на писчей бумаге формата А4, с применением ЭВМ. Текст работы следует печатать, соблюдая следующие размеры полей: левое – 30 мм, правое – 10 мм, верхнее и нижнее – 20 мм, через полуторный межстрочный интервал, минимальная высота шрифта 2,5 мм (14 пт., Times New Roman), не использовать автоматизированные и нумерованные списки. Рамку или поля на листе не следует чертить. Допускается оформление таблиц приложений шрифтом иного размера. Режим выравнивания – по ширине. Отступ в начале абзаца – 1,25-1,27 мм.

Заголовки глав следует печатать без абзацного отступа, выравнивание по центру, прописными буквами без переноса слов, без точки в конце и не подчеркивая. Заголовки подразделов следует печатать с абзацного отступа (12,5 мм) выравнивание по левому краю, строчными буквами без переноса слов.

# *Пример оформления заголовков разделов и подразделов* 1. ТЕОРЕТИЧЕСКИЕ ОСНОВЫ

*1 ввод 1,5 интервала*

1.1. Содержание и значение коммерческой деятельности торговых предприятий в условиях рынка

*1 ввод 1,5 интервала* Текст работы

Разделы должны иметь порядковые номера в пределах всего документа, обозначенные арабскими цифрами без точки. Номер подраздела состоит из номера раздела и подраздела, разделенных точкой. В конце

номера подраздела ставится точка. Расстояние между разделами и подразделами, заголовком и текстом, текстом и таблицами, рисунками, формулами при выполнении документа машинописным способом должно быть равно 1 вводу 1,5 интервала. Каждую главу, а также введение и заключение необходимо начинать с новой страницы.

Внутри подразделов могут быть приведены перечисления. Перед каждой позицией перечисления следует ставить дефис или при необходимости ссылки в тексте документа для дальнейшей детализации перечислений необходимо использовать арабские цифры, после которых ставится скобка, а запись производится с абзацного отступа.

*Пример оформления* 

- текст работы строчными буквами;
- текст работы строчными буквами;
- текст работы строчными буквами.
- 1) текст работы строчными буквами;
- 2) текст работы строчными буквами;
- 3) текст работы строчными буквами.

Рисунки следует нумеровать арабскими цифрами сквозной нумерацией по всей курсовой работе. По тексту дается ссылка на рисунок, затем рисунок, а после рисунка дается анализ. Название рисунка указывается по центру.

Цифрой материал, если имеется необходимость, оформляют в курсовой работе в виде таблиц.

Над верхним левым углом таблицы помещают надпись «Таблица..» с указанием ее номера, например: «Таблица 1.». Таблица должна иметь название, которое следует выполнять строчными буквами (кроме первой прописной) и помещать над таблицей, после номера. Таблицы, за исключением таблиц приложений, следует нумеровать арабскими цифрами сквозной нумерацией.

#### *Пример оформления иллюстраций*

Для доставки потребителю запланированных обращений используются инструменты коммуникаций (рис. 1).

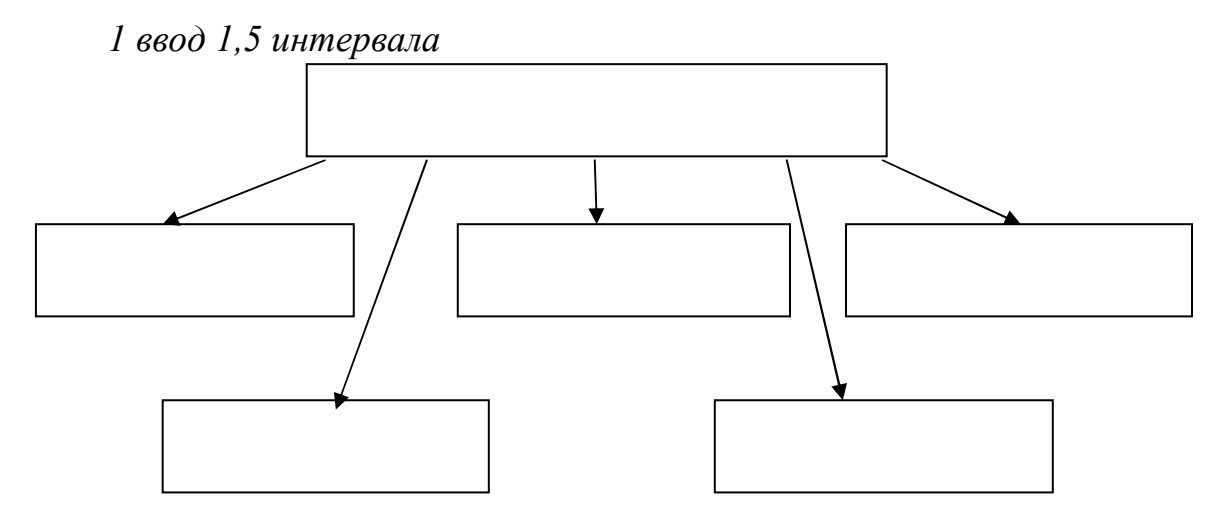

Рис.1. Название рисунка *1 ввод 1,5 интервала*  На рисунке 1 приведены инструменты коммуникаций, позволяющие…..

Заголовки граф и строк таблицы начинают с прописных букв. Разделять заголовки и подзаголовки боковика и граф диагональными линиями не допускается. Заголовки граф могут быть записаны параллельно или перпендикулярно (при необходимости) строкам таблицы. Высота строк в таблице должна быть не менее 8 мм.

Если строки или графы таблицы выходят за формат страницы, ее делят на части, помещая одну часть под другой или рядом, при этом в каждой части таблицы повторяют ее головку или боковик. Допускается ее головку или боковик заменять соответственно номером граф и строк. Для этого нумеруют арабскими цифрами графы и (или) строки первой части таблицы. Слово «Таблица...» указывают один раз слева над первой частью таблицы, над другими частями пишут слова «Продолжение таблицы...» с указанием номера таблицы справа над ней. Название при этом помещают только над первой ее частью.

Оформление таблиц Цифровой материал, как правило, оформляют в виде таблиц. Например,

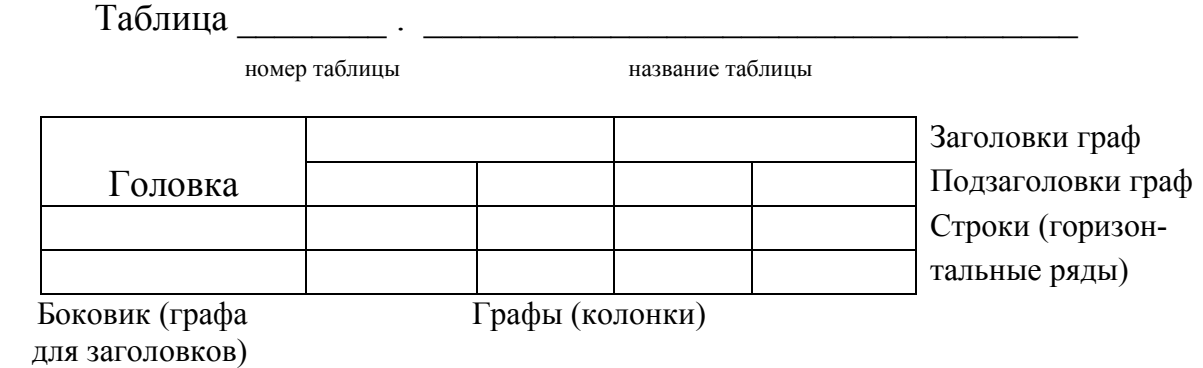

Если все показатели, приведенные в графах таблицы, выражены в одной и той же единице физической величины, то ее обозначение необходимо помещать над таблицей после ее названия, а при делении таблицы на части, над каждой ее частью. Графу «Номер по порядку» в таблицу включать не допускается. При необходимости порядковые номера показателей указывают в боковике таблицы перед их наименованием.

Повторяющийся в графе таблицы текст, состоящий из одиночных слов, чередующихся с цифрами, допускается заменять кавычками. Если повторяющийся текст состоит из двух и более слов, то при первом повторении его заменяют словами «То же», а далее кавычками. Ставить кавычки вместо повторяющихся цифр, марок, знаков, математических символов не допускается.

На все таблицы в курсовой работе должны быть даны ссылки в тексте по типу «...таблица 1».

Допускается помещать таблицу вдоль длинной стороны листа. К тексту и таблицам могут даваться примечания. Причем для таблиц текст примечаний должен быть приведен в конце таблицы под линией, обозначающей окончание таблицы. Примечания следует выполнять с абзаца с прописной буквы. Если примечание одно, его не нумеруют и после слова «Примечание» ставится тире и текст примечания следует наминать тоже с прописной буквы. Несколько примечаний нумеруют по порядку арабскими цифрами без точки последних.

Табличный материал следует нумеровать арабскими цифрами сквозной нумерацией по всей курсовой работе. По тексту дается ссылка на таблицу, затем приводится таблица, а затем дается анализ. Название таблицы указывается с выравниванием текста по ширине с абзацным отступом 12,5 мм. Заголовки и подзаголовки граф указывают в единственном числе. Табличный материал желательно не разрывать, если же таблица занимает места больше половины листа, то необходимо её разместить в приложение.

В формулах в качестве символов следует применять обозначения, установленные соответствующими государственными стандартами. Первая строка пояснения должна начинаться со слова «где» без двоеточия после него (см. пример ниже). Выравнивание формулы оформляется по центру, справа от неё указывается порядковый номер в круглых скобках.

### *Пример оформления формул*

Сам расчёт покрытия затрат осуществим по формуле 1.

*1 ввод 1,5 интервала*

$$
\Pi_3 = C \text{-} P \text{-} Op,\tag{1}
$$

*1 ввод 1,5 интервала*

где *Пз -* покрытие затрат; *С-* сбыт продукции, в шт.; *Ор*  относительные расходы на сбыт; *Р -* цена продукции.

Пояснения символов и числовых коэффициентов, входящих в формулу, если они не пояснены ранее в тексте, должны быть приведены непосредственно под формулой. Пояснения каждого символа следует давать с новой строки в той последовательности, в которой символы приведены в формуле.

Материалы, дополняющие текст курсовой работы, допускается помещать в приложениях, ссылку по тексту писать так (приложение 1). Каждое приложение следует начинать с новой страницы с указанием наверху страницы справа слова Приложение его обозначения.

Приложение обозначают арабскими цифрами. Приложение должно иметь заголовок, который записывают симметрично относительно текста с прописной буквы отдельной строкой. Если приложение не помещается на одной странице, то необходимо на следующих страницах указывать надпись (Продолжение приложения 1) (см. пример ниже).

*Пример оформления приложения* 

Приложение 1

*1 ввод 1,5 интервала*

Таблица. Анализ литературных источников

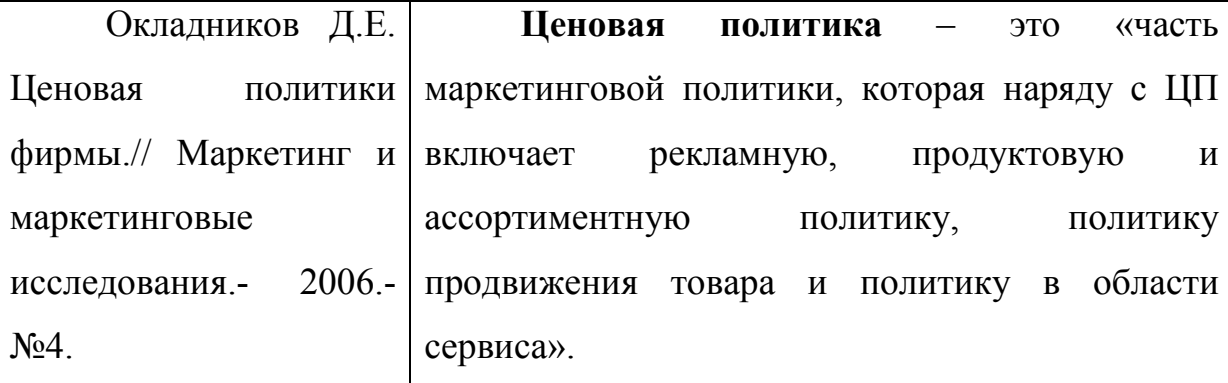

Каждая глава, а также введение и заключение начинаются с новой страницы.

Заголовки главы и параграфа должны быть отделены интервалом.

Заголовки структурных элементов курсовой работы (содержания, введения, глав, заключения, списка использованной литературы) следует располагать в середине строки без точки в конце и печатать прописными буквами, не подчеркивая.

Главы и параграфы следует нумеровать арабскими цифрами. При этом глава нумеруется одной цифрой с точкой, например, «1., 2., 3.». Параграфы должны иметь порядковую нумерацию в пределах каждой главы и нумероваться двумя цифрами с точкой, например, «1.1, 2.3, 3.2».

Номера страниц проставляют в середине верхнего поля страницы, соблюдая сквозную нумерацию. Точка в номере страницы не ставится. Титульный лист и содержание включаются в общую нумерацию страниц, но номер страницы не проставляется. Номера страниц также не проставляются на первых листах новых глав.

Иллюстрации могут быть расположены как по тексту курсовой работы, так и в приложении. Их следует нумеровать арабскими цифрами сквозной нумерацией, за исключением иллюстраций приложений. Если рисунок один, то он обозначается «Рис. 1».

Иллюстрации должны иметь наименование и пояснительные данные (подрисуночный текст). Слово «Рис.» и наименование помещают после пояснительных данных, *например: Рис. 1. Этапы внедрения инноваций*.

Ссылки на иллюстрации дают по типу «...в соответствии с рисунком 2».

Формулы приводятся сначала в буквенном выражении, затем дается расшифровка входящих в них индексов, величин.

Формулы, содержащиеся в курсовой работе, располагают на отдельных строках, нумеруют сквозной нумерацией арабскими цифрами, которые записывают на уровне формулы справа в круглых скобках. Непосредственно под формулой приводится расшифровка символов и числовых коэффициентов, если они не были пояснены ранее в тексте. Первая строка расшифровки наминается словом «где» без двоеточия после него. Выше и ниже каждой формулы должно быть оставлено не менее одной свободной строки.

При создании документа и цитировании источников текста, данных, формул, рисунков следует сразу вставлять сноски, куда помещаются ссылки на соответствующие издания.

Все используемые в курсовой работе материалы даются со ссылкой на источник: в тексте после упоминания материала проставляются в квадратных желательно скобках номер, под которым он значится в списке использованной литературы, и номер страницы, например: [5, с.42].

# **3. ОФОРМЛЕНИЕ СПИСКА ИСПОЛЬЗОВАННОЙ ЛИТЕРАТУРЫ**

Рассмотрим оформление библиографического списка, который в курсовой работе обычно следует озаглавливать как «Список использованной литературы».

Библиографическое описание можно условно разделить на две части: нормативные правовые акты и научная методическая литература.

В списке источники должны располагаться в следующем порядке:

- 1. Нормативно-правовые акты федерального значения.
- 2. Нормативно-правовые акты регионального значения.
- 3. Статистические сборники.
- 4. Монографии, статьи, учебники.
- 5. Информация Интернет-сайтов.

 В каждом разделе списка источники перечисляются в алфавитном порядке. Например,

Ссылки на нормативные акты и документы:

1.Федеральный закон РФ от 06. 12. 2011 г. № 402-ФЗ «О бухгалтерском учете» - Консультант».

2.Указ Президента РФ «О мероприятиях по реализации государственной политики» от 07.05.2012 г. №597. Российская газета»- федеральный выпуск №5291 от 28.09.2012г.

 Ссылки на монографии, учебники или учебные пособия одного или нескольких авторов оформляются следующим образом:

3.Аудит. Под редакцией доктора экономических наук, профессора В. И. Подольского. – М.: ЮНИТИ, 2010.- 744 с.

4. Гетьман В.Г. Финансовый учет. – М.: Финансы и статистика, 2010.-815 с. Ссылки на статьи из журналов и газет:

5. Андреева В.А. Как оформить продолжение трудовых отношений при реорганизации.//Справочник кадровика.- 2007. -№ 7- С 25-31.

Ссылки на статьи из энциклопедии и словаря:

6. Бирюков Б.В., Гастев Ю.А., Геллер Е.С. Моделирование // БСЭ. – 3-е изд.- М., 1974. – Т. 16. – С. 393-395.

Ссылки на источники Интернета:

7. Благов Ю. Е., Бухвалов А. В. Корпоративная социальная деятельность: долгосрочный анализ. //http://www.rjm.ru/files/upload/rjm/2010/4/rmj\_4\_10\_ vvedenie\_hrestomatiya.pdf

8. Захаров А. Рынок труда в сфере маркетинг/реклама/ PR: российские реалии. // http://www.pro-personal.ru/journal/418/

После списка использованных источников студент ставит свою подпись и дату окончания работы.

# **4. ПРИМЕРНАЯ ТЕМАТИКА КУРСОВЫХ РАБОТ**

(Темы работ согласуются с научным руководителем)

- 1. Рационализация структуры управления предприятием
- 2. Формирование и использование оборотных средств предприятия
- 3. Экономическая эффективность использования оборотных средств
- 4. Экономическая оценка основных средств предприятия
- 5. Совершенствование использования основных средств предприятия
- 6. Влияние управления оборотными средствами на финансовые результаты
- 7. Характеристика финансовых ресурсов предприятия
- 8. Экономическая оценка производительности труда
- 9. Организация снабжения предприятия материальными ресурсами
- 10. Организация сбыта готовой продукции предприятия
- 11. Организация производственного процесса на предприятии
- 12. Организационно-экономическая оценка инноваций на предприятии
- 13. Разработка инвестиционной политики на предприятии
- 14. Экономическая оценка себестоимости продукции
- 15. Формирование и использование прибыли предприятия в условиях кризиса
- 16. Управление производственными запасами предприятия
- 17. Экономическая оценка рентабельности в деятельности предприятия
- 18. Оценка экономической эффективности функционирования предприятия
- 19. Совершенствование системы ценообразования на предприятии
- 20. Организация контроля качества продукции на предприятии
- 21. Оценка конкурентоспособности выпускаемой продукции
- 22. Использование прогнозирования в хозяйственной деятельности предприятия
- 23. Государственное регулирование деятельности предприятий
- 24. Маркетинговые исследования рынка товара в деятельности предприятия
- 25. Финансовые ресурсы предприятия, понятие и источники формирования.
- 26. Финансовый план предприятия, его содержание.
- 27. Выручка, доходы, прибыль предприятия, порядок их расчета.
- 28. Планирование прибыли на предприятии. Направления распределения прибыли.
- 29. Банкротство предприятия, понятие, критерии оценки.
- 30. Риски в предпринимательской деятельности, методы их оценки.
- 31. Ресурсный потенциал фирмы.
- 32. Понятие, состав и структура основных средств производственной фирмы.
- 33. Экономическое назначение и классификация основных

производственных фондов.

- 34. Оценка основных средств.
- 35. Износ и амортизация основных фондов.
- 36. Показатели и анализ использования основных фондов фирмы.

37. Нематериальные активы фирмы как элемент внеоборотных активов: определение, специфика функционирования, состав, оценка, особенности износа и начисления амортизации.

- 38. Понятие, классификация, состав и структура оборотных средств фирмы.
- 39. Нормирование оборотных средств.
- 40. Стоимостная оценка учета и списания материальных запасов.
- 41. Показатели использования оборотных средств.
- 42. Персонал фирмы и его структура.
- 43. Методы определения потребности в персонале фирмы.
- 44. Производительность труда: понятие, оценка, методы повышения.
- 45. Финансовые ресурсы фирмы: определение, назначение, классификация, расчет потребности фирмы.
- 46. Доходы и расходы фирмы.
- 47. Порядок формирования себестоимости.
- 48. Прибыль как финансовый результат деятельности фирмы.
- 49. Доходность фирмы и методы её определения.
- 50. Основы внутрифирменного ценообразования.

ПРИЛОЖЕНИЯ

### **Частное образовательное учреждение высшего образования «Курский институт менеджмента, экономики и бизнеса»**

Факультет \_\_\_\_\_\_\_\_\_\_\_\_\_\_\_\_\_\_

Кафедра \_\_\_\_\_\_\_\_\_\_\_\_\_\_\_\_\_\_\_

**Иванов Николай Сергеевич**

 $\qquad \qquad$   $\qquad \qquad$   $\qquad \qquad$   $\qquad \qquad$   $\qquad \qquad$   $\qquad \qquad$   $\qquad \qquad$   $\qquad \qquad$   $\qquad \qquad$   $\qquad \qquad$   $\qquad \qquad$   $\qquad \qquad$   $\qquad \qquad$   $\qquad$   $\qquad$   $\qquad$   $\qquad$   $\qquad$   $\qquad$   $\qquad$   $\qquad$   $\qquad$   $\qquad$   $\qquad$   $\qquad$   $\qquad$   $\qquad$   $\qquad$   $\qquad$   $\qquad$   $\$ 

Направление: \_\_\_\_\_\_\_\_\_\_\_\_\_\_\_\_\_\_\_\_\_\_\_\_\_\_\_\_\_\_\_

код наименование

## **КУРСОВАЯ РАБОТА**

### **по дисциплине «Экономика организаций»**

студента(ки) курса формы обучения

Научный руководитель (ученое звание, должность)

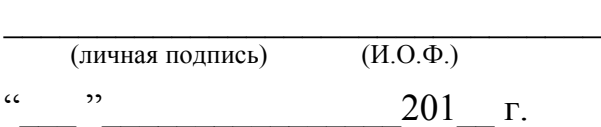

Курск – 201